### Tips for Survivors

- 1. Trust your instincts.
- 2. Plan for safety.
- 3. Take precautions if you have a "techy" abuser.
- 4. Use a safer computer.
- 5. Create a new email account.
- 6. Check your cell phone settings.
- 7. Change passwords & PIN numbers.
- 8. Minimize use of cordless phones or baby monitors.
- 9. Use a donated or new cell phone.
- 10.Ask about your records and data.
- 11.Get a private mailbox and don't give out your real address.
- 12.Search for your name on the Internet to see what information is out there about you.

For more information, contact: Idaho Coalition Against Sexual & Domestic Violence 300 E Mallard Dr. Suite 130 Boise, ID 83706 208-384-0419 1-888-293-6118 www.idvsa.org

What is Stalking?

controlling relationship.

Stalking is repeated unwanted behavior from an individual that is harassing, intimidating, and puts a person in fear. Stalking is most common in intimate partner relationships. Many times there will be an increase in stalking behavior upon leaving a

This project was supported by Grant No. 2007-MU-AX-0073 awarded by the Office on Violence Against Women, U.S. Department of Justice. The opinions, findings, conclusions, and recommendations expressed in this publication, program, or exhibition are those of the author(s) and do not necessarily reflect the views of the Department of Justice, Office on Violence Against Women.

# **Technology Safety**

Information and tips for survivors of domestic violence, sexual assault and stalking.

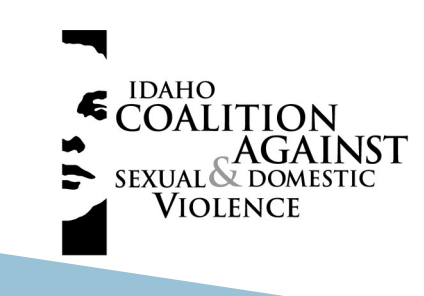

### Cell Phone Safety **Computer Safety Computer Safety** Password Safety

 Don't assume that emergency services can find you through the GPS chip on your phone. Give detailed

location information when calling 911 from a cell phone.

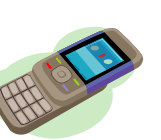

- Text messages can be used as evidence if you are being stalked or harassed. Save them, forward them to an email account, or photograph them to preserve the evidence.
- The GPS system in your phone can be used to monitor your movements. Check out your plan thoroughly to know if you have a "friends and family" plan.
- If you have a Bluetooth-enabled phone, make sure the Bluetooth option is turned off so that you are not broadcasting your phone information.
- Consider contacting a domestic violence agency to receive a free cell phone that can call 911.
- Keep in mind that call history can be monitored directly on the device or through -line records. Add a password to protect your account.
- Avoid storing personal information, passwords or account numbers on your phone.

- If you are searching for resources to leave an abusive situation, use a computer that your abuser does not have access to. Consider using a friend's computer or a public computer at a library.
- Search for yourself on Google or Zabasearch.com to see what information comes up about you.
- Abusers often monitor Internet history and temporary internet files to see where and what information you are accessing. If you erase these files, it may cause suspicion.
- Purchase or download a firewall and keep all anti-virus software up-to-date.
- Never let computer programs save your passwords. Change passwords often.
- Do not use your real name or personal information when setting up email accounts or chat profiles.
- Never open e-mail from someone you don't know as there may be a virus or spyware attached.
- Do not use e-mails to send private information.

- Use a combination of letters, numbers and symbols. The longer the password, the harder it is to crack.
- Avoid using names, nicknames, birthdates, etc. that someone who knows you would be able to guess easily.
- Change your passwords often on all accounts, on-line and off-line (i.e., web accounts, banking, shopping, email, cell phone).
- Never leave or store your passwords where they can be seen by others (like posted on your computer screen or on your desk).

## Keeping Your Information Private

- Just because an agency asks for personal information does not mean you are required to provide it.
- Shred all personal and financial information.
- If your personal information is requested, ask why. Decide if you need to provide it or not. If in doubt, opt out.
- Make sure your social networking pages are marked as private and utilize all privacy tools the site offers.